## <span id="page-0-0"></span>JIRA 4.4.x 统计图中文显示问题

1. 现象:

在 Windows 环境下,安装JIRA 4.4.x后,统计图表中的中文字符显示为方 块;

2. 原因:

JIRA 4.4.x 版本使用了jfreechart 1.0.13 版本,该版本对于默认字符集的 使用没有考虑多语言环境,故会导致汉字显示不正常

3. 影响版本:

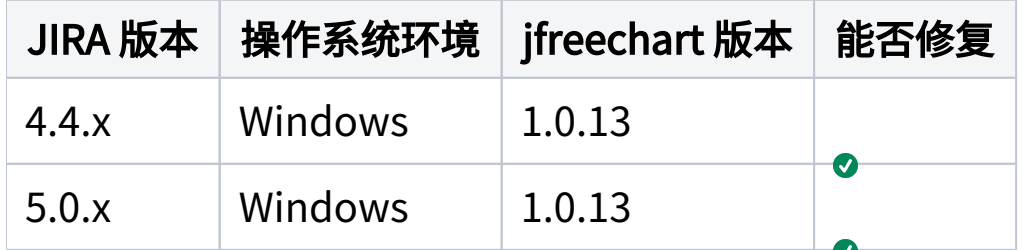

## 4. 解决步骤:

- 1. 停止JIRA 实例的运行
- 2. 将附件中的jfreechart-1.0.13.jar 文件复制至 JIRA\_home\atlassianjira\WEB-INF\lib,替换同名的文件
- 3. 启动JIRA运行;

## 5. 附件:

## [文件](#page-0-0) [已修改](#page-0-0)

Java 归档 [jfreechart-1.0.13.jar](https://confluence.unlimax.com/download/attachments/26935403/jfreechart-1.0.13.jar?api=v2) 2012-12-12 by [付丽](    /display/~lily.fu
)